## **Handlungsanleitung PkOrg**

Qualifikationsverfahren (QV) Fachfrau Betreuung / Fachmann Betreuung Kanton Luzern

#### **Allgemeine Informationen zu PkOrg**

- Zugang zu PkOrg via [www.pkorg.ch](https://www.pkorg.ch/de/kantone/lu)  (Kanton auswählen, Fachrichtung wählen, E- Mailadresse eintragen, Passwort unbekannt anklicken)
- Bei Bedarf Hilfevideos auf [www.pkorg.ch](http://www.pkorg.ch/) anschauen [Hilfevideo](https://www.pkorg.ch/de/erstes-login-kand) (Kandidaten\*innen) [Hilfevideo](https://www.pkorg.ch/de/erstes-login-bb) (Berufsbildner\*in) [Hilfevideo](https://www.pkorg.ch/de/erstes-login-vf) (Fachkraft) [Hilfevideo](https://www.pkorg.ch/de/erstes-login-exp) (Expert\*in)
- Kennen Sie ihre Mailadresse nicht oder sie ist nicht mehr in Gebrauch, schreiben Sie eine Mail mit der neuen E-Mailadresse an die Chefexpertin
- Sie können dieselbe Authenticator App verwenden wie beim Sephir
- Regelmässiges Zwischenspeichern der geschriebenen Detailplanung Ctrl+S
- Profil vollumfänglich vervollständigen und aktuell halten, inkl. Foto
- PkOrg ist vom Ausland aus nicht verfügbar
- Support: Catherine Scharpf, [catherine.scharpf@zodas.ch](mailto:catherine.scharpf@zodas.ch) Tel.: 041 260 65 28 (direkt)

### **Ansicht PkOrg für Kandidaten\*innen**

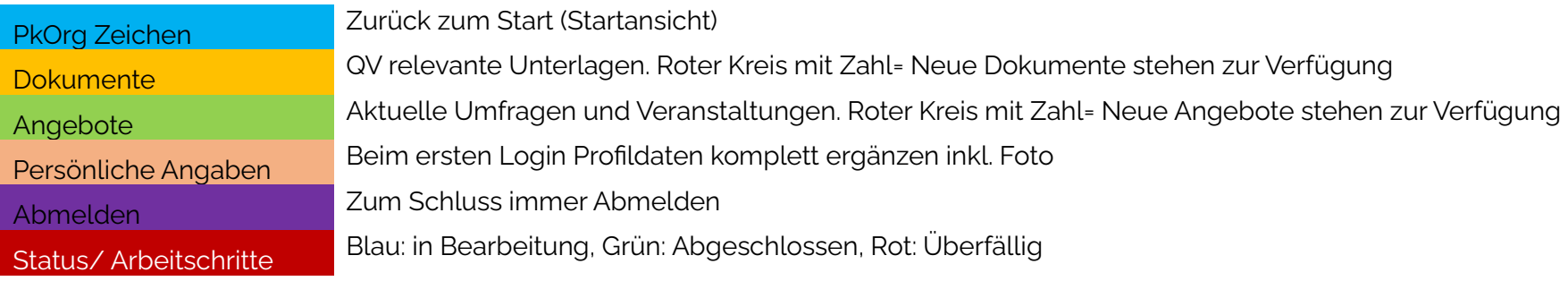

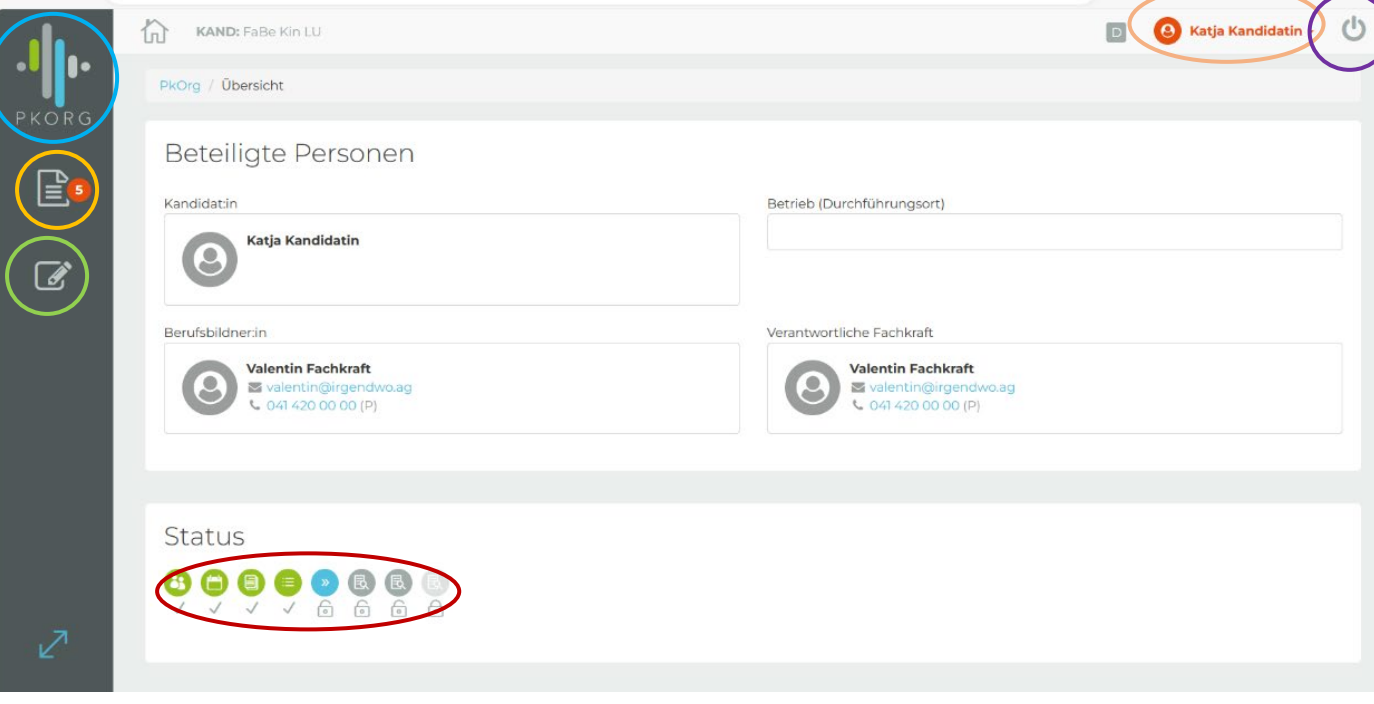

#### **Ansicht PkOrg für BB/ VF und PEX**

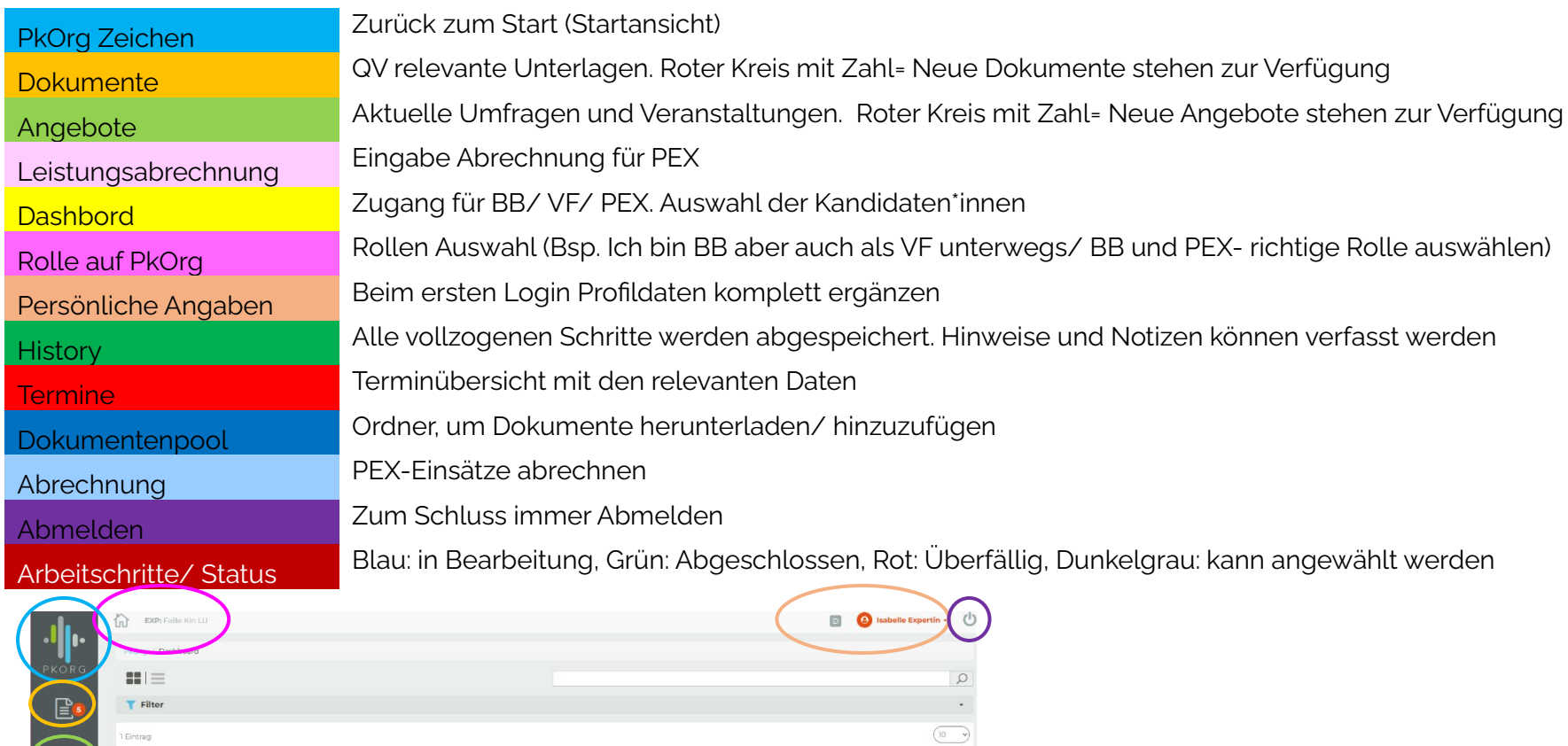

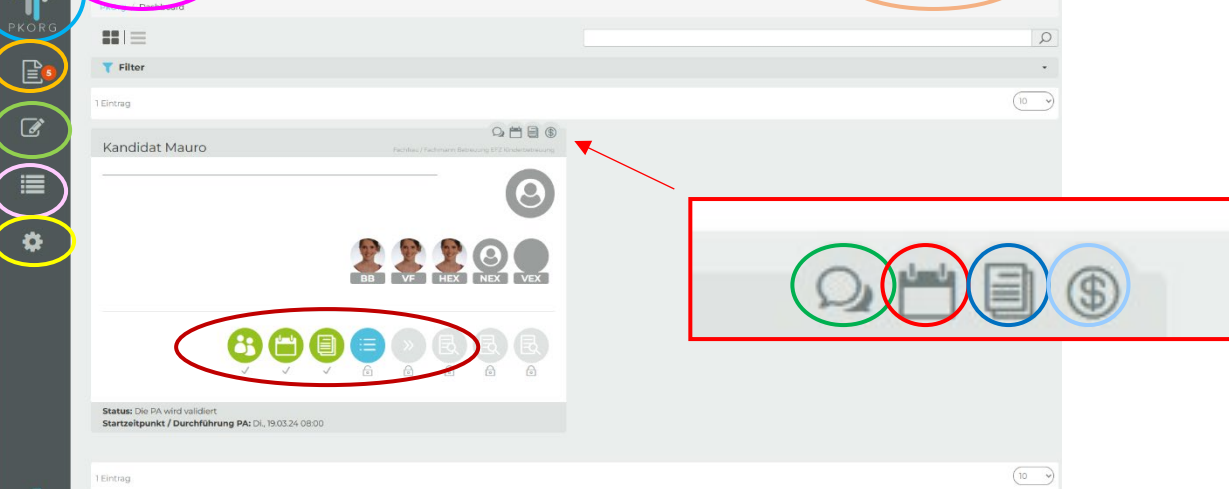

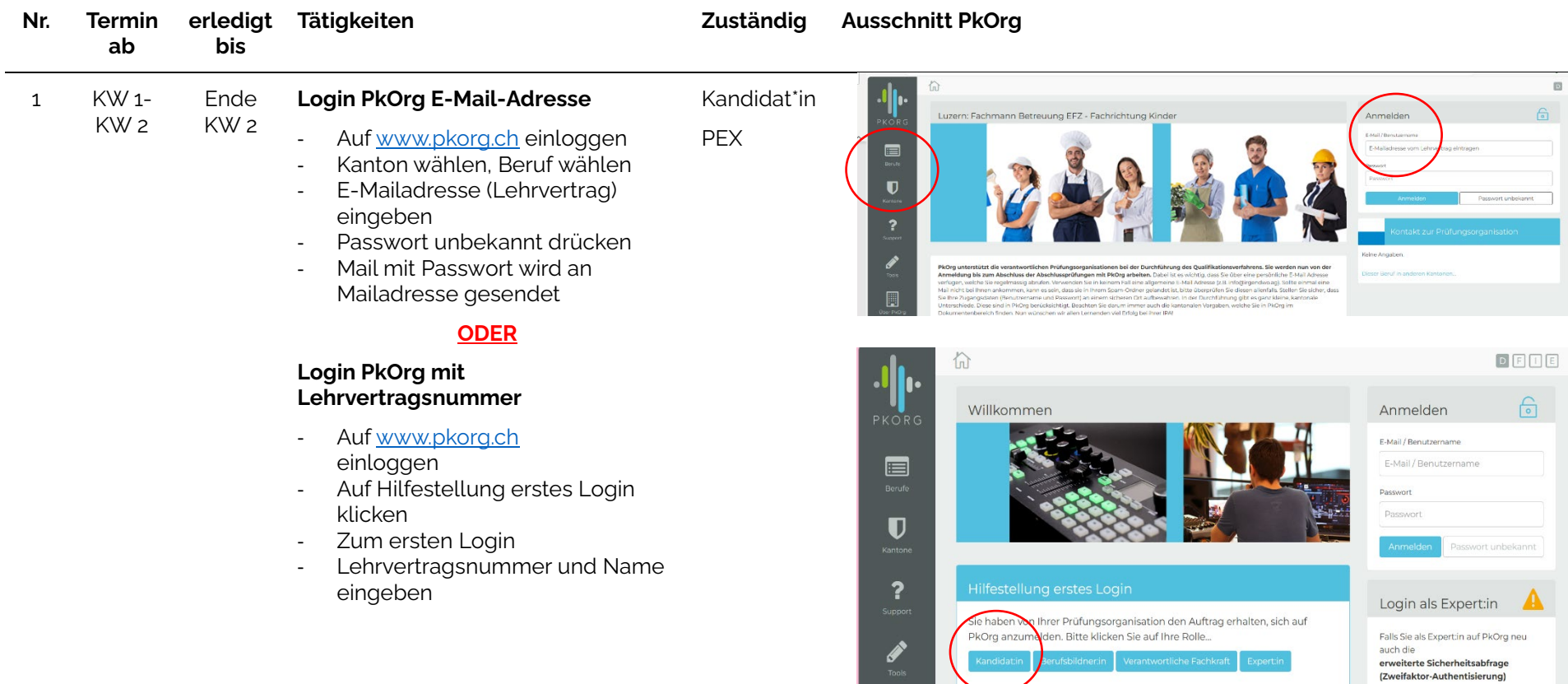

### **Login auf PkOrg für Kandidaten\*innen / PEX**

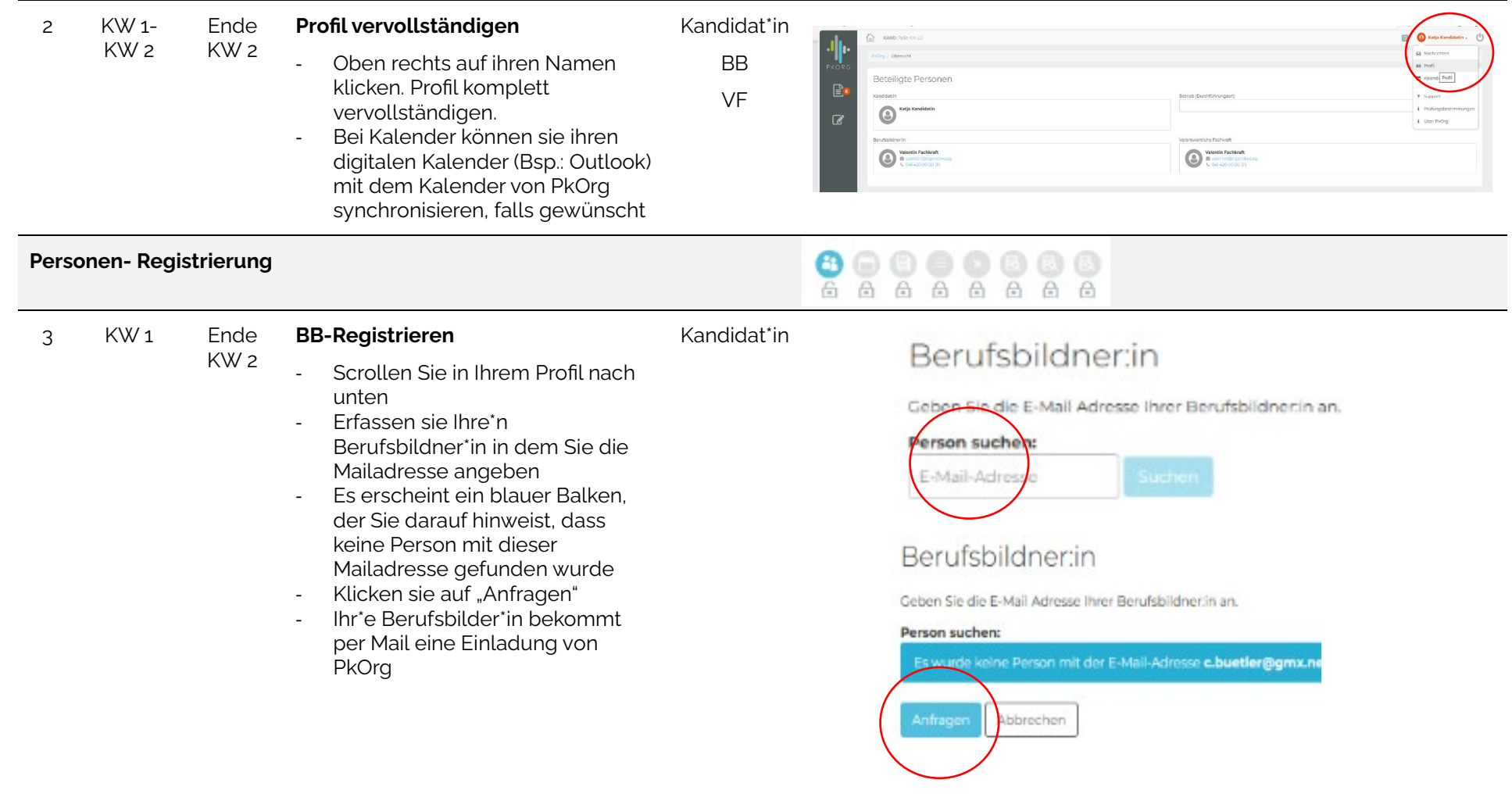

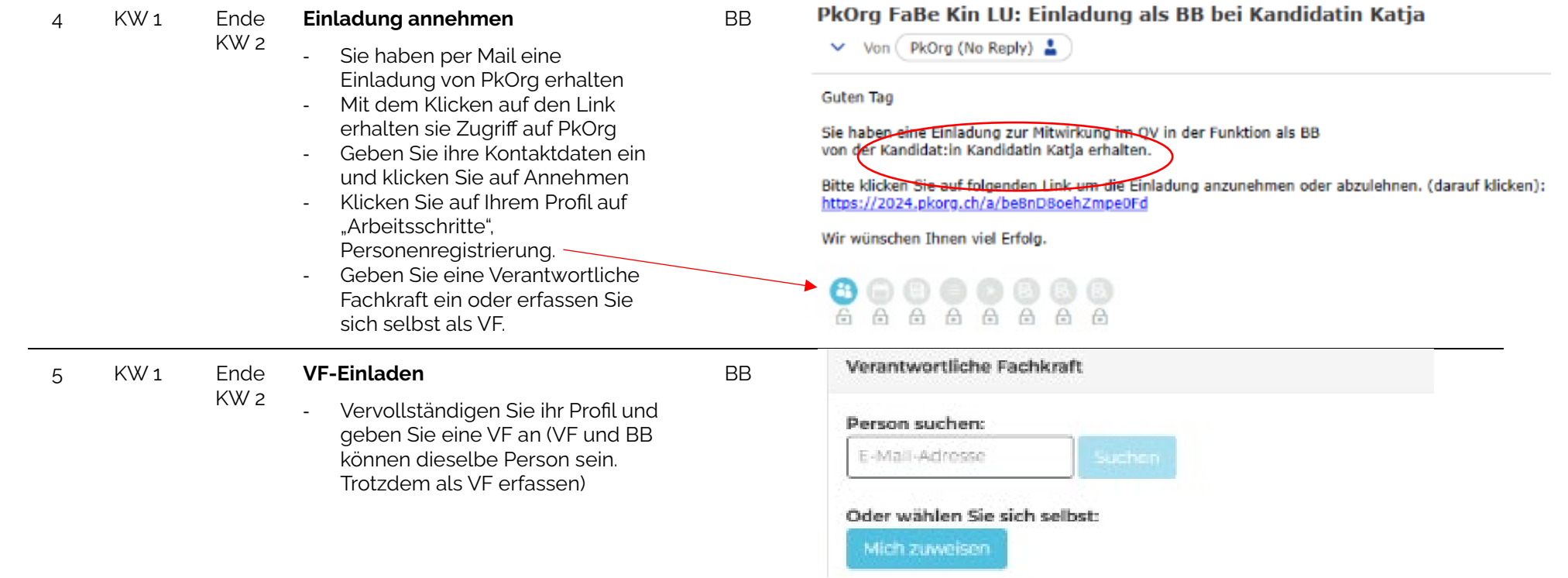

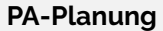

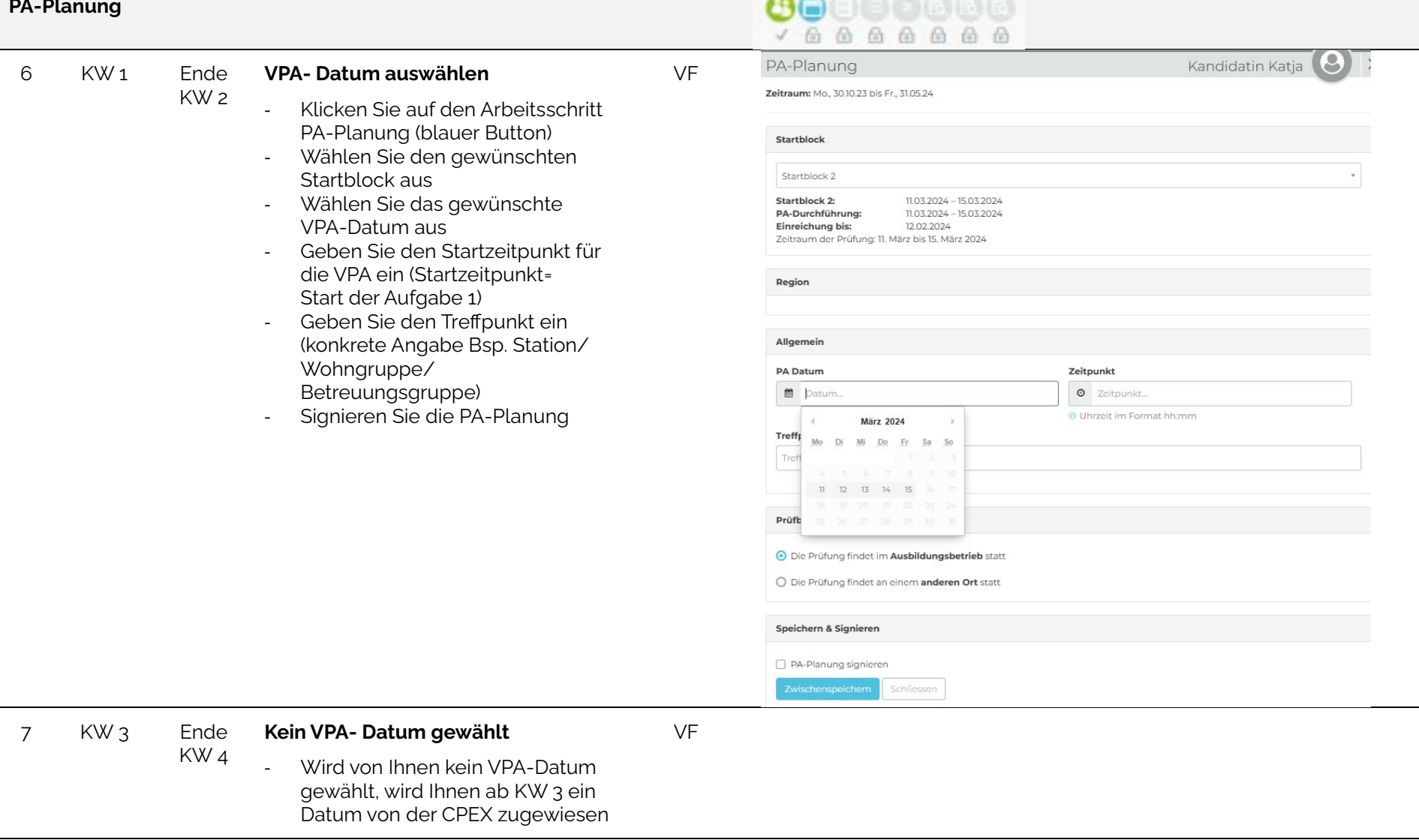

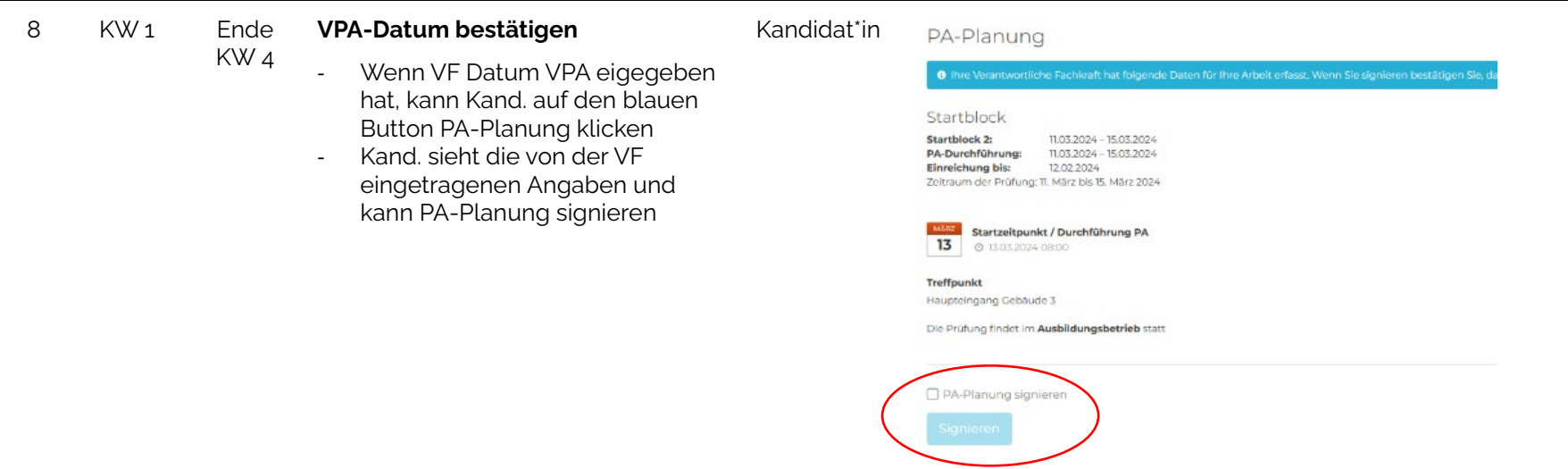

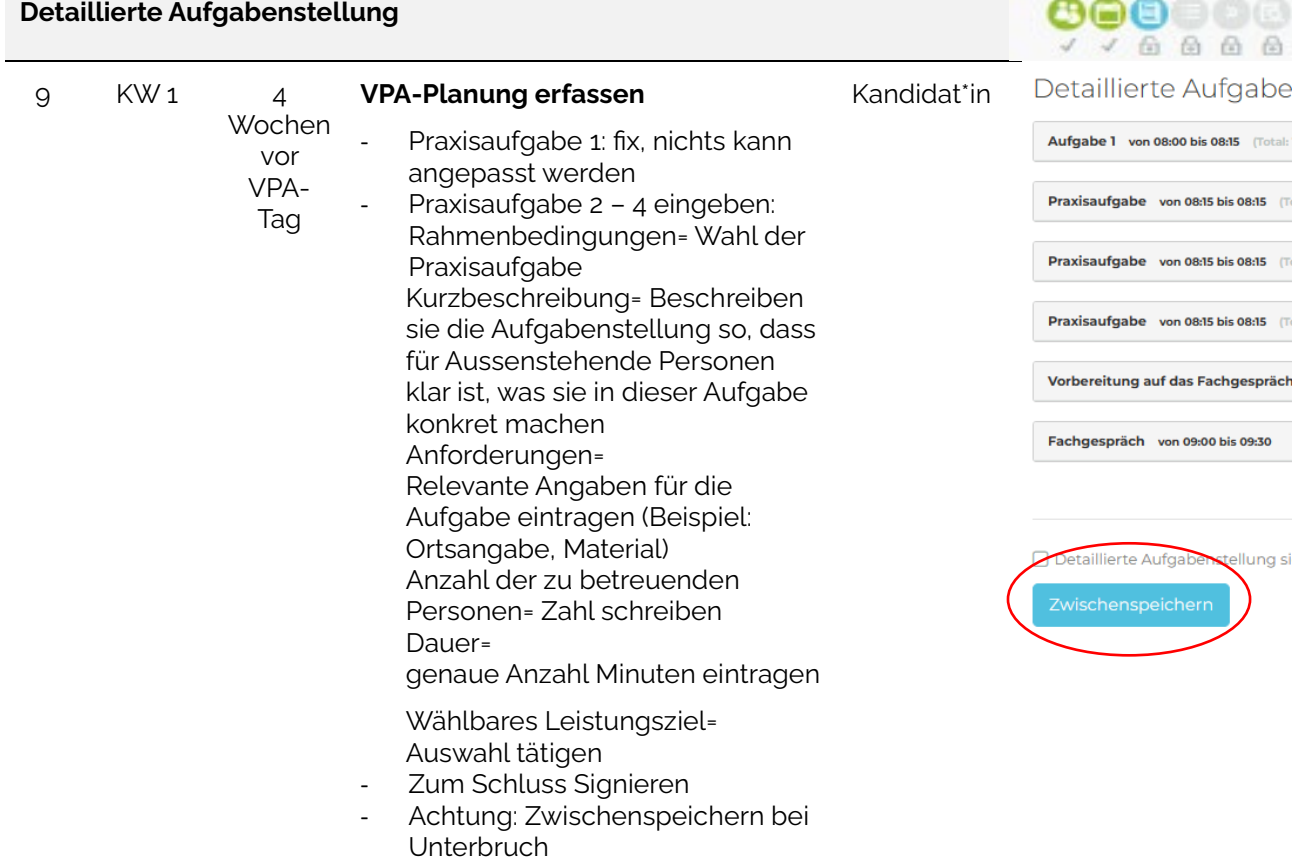

# 00<br>44

enstellung

: 15 von 180 Minuten)

rotal: 15 von 180 Minuten)

rotal: 15 von 180 Minuten)

rotal: 15 von 180 Minuten)

von 08:30 bis 09:00

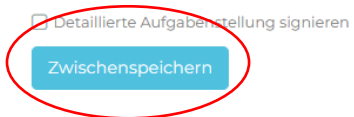

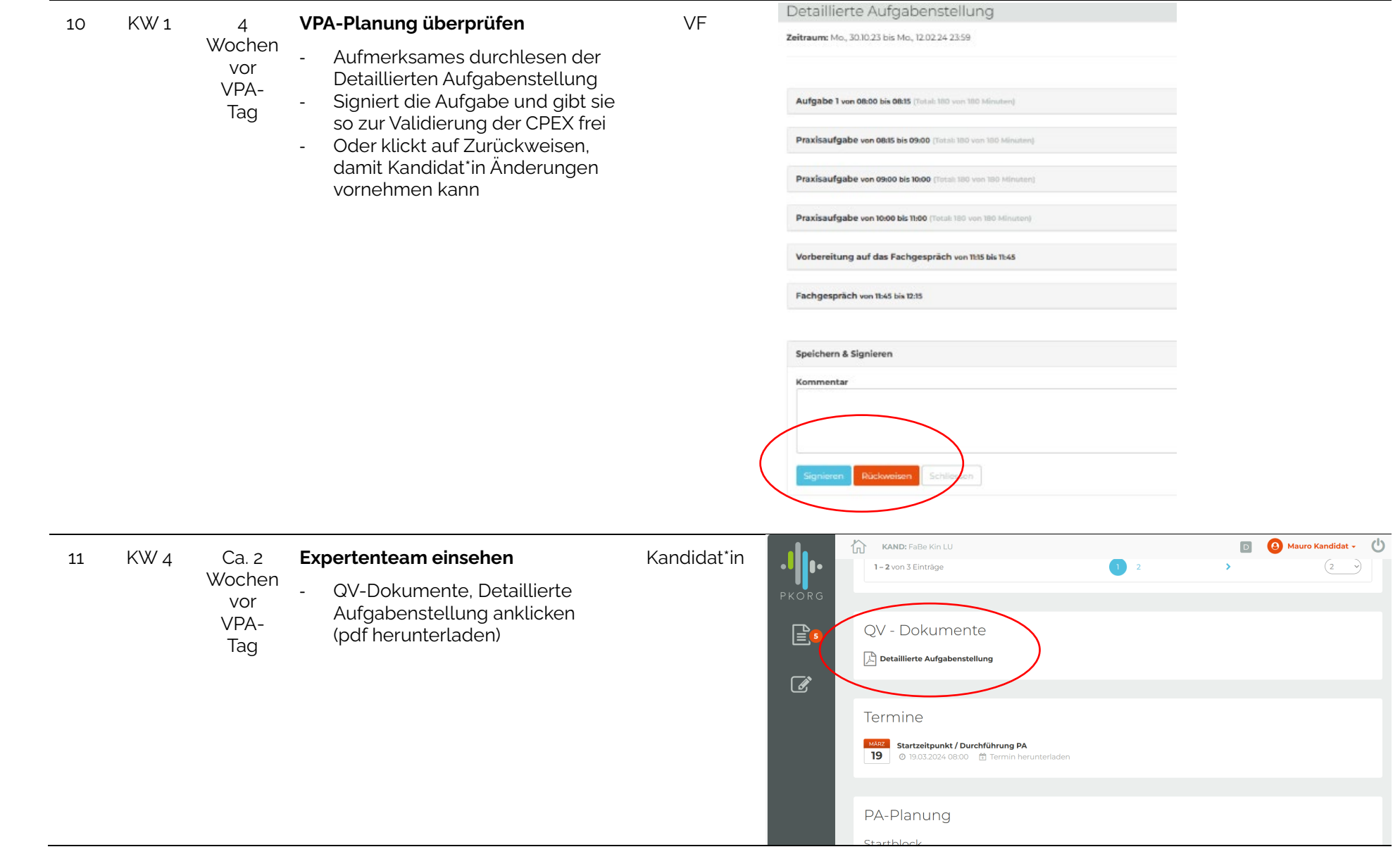

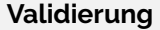

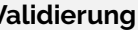

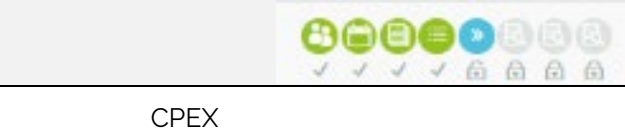

12 4 Wochen vor VPA-Tag Ca. 2 Wochen vor VPA-Tag **Validierung / Überprüfung** - Validierung der Detaillierten Aufgabenstellung - Freigabe / Zurückweisung

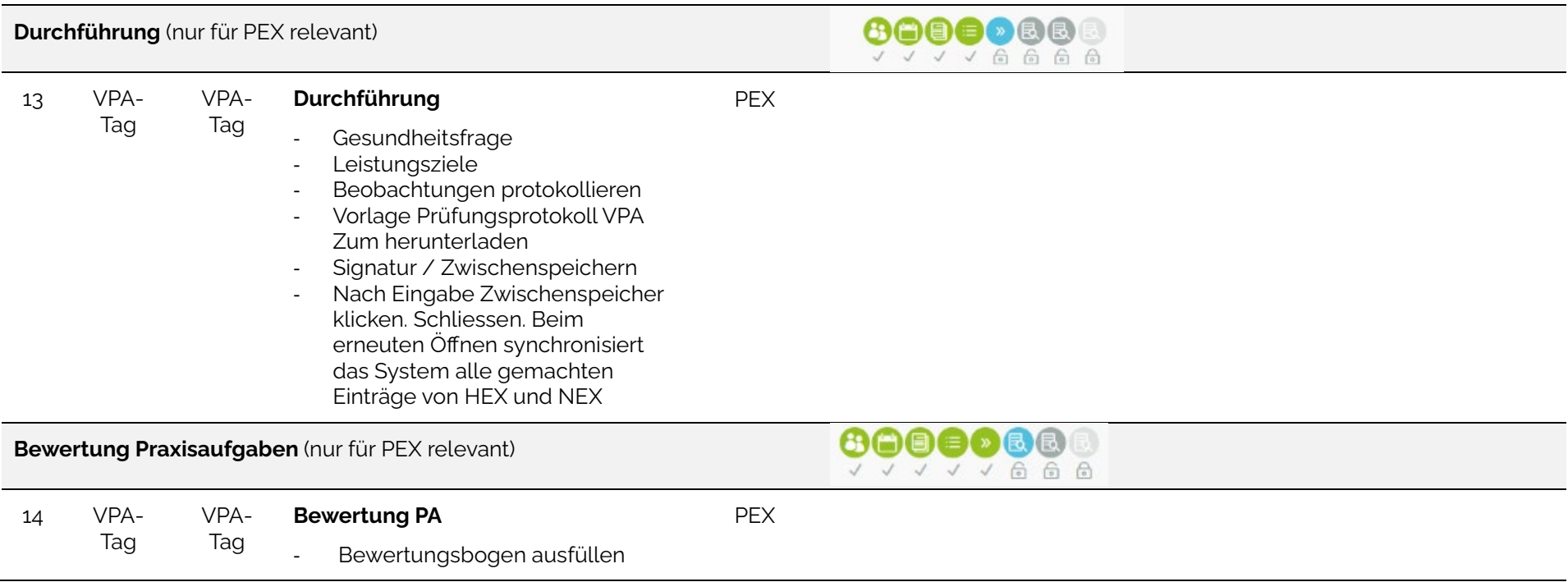

**Bewertung Fachgespräch** (nur für PEX relevant)

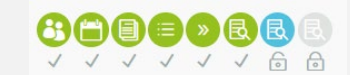

15 VPA-Tag VPA-Tag **Bewertung Fachgespräch**  - Handlungskompetenzbereiche anwählen **PFX** 

- Frage aussuchen
- Antwort eintragen
- Bewertungsraster Fachgespräch

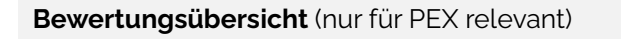

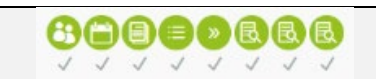

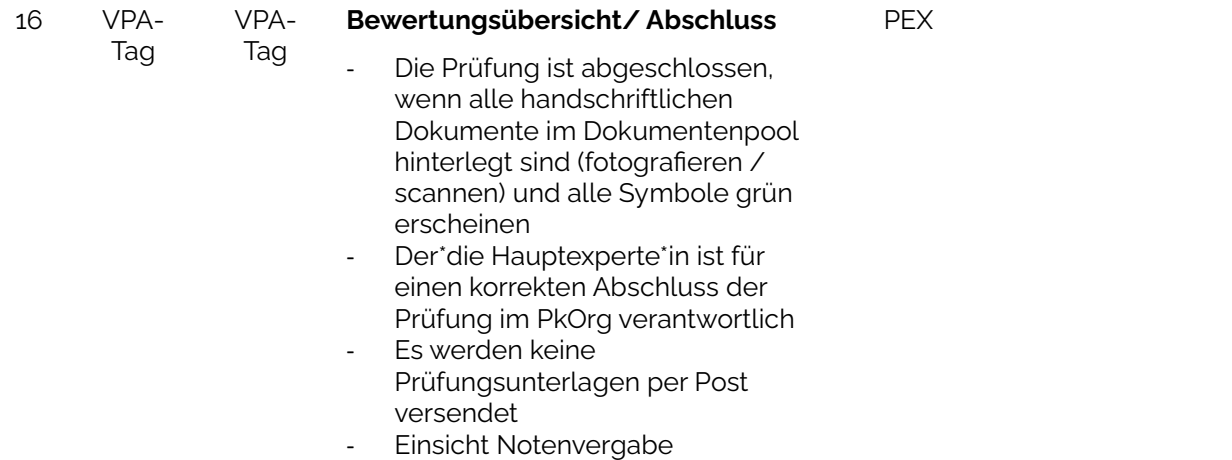

**Abrechnung** (nur für PEX relevant)

 $\begin{picture}(20,20) \put(0,0){\line(1,0){10}} \put(15,0){\line(1,0){10}} \put(15,0){\line(1,0){10}} \put(15,0){\line(1,0){10}} \put(15,0){\line(1,0){10}} \put(15,0){\line(1,0){10}} \put(15,0){\line(1,0){10}} \put(15,0){\line(1,0){10}} \put(15,0){\line(1,0){10}} \put(15,0){\line(1,0){10}} \put(15,0){\line(1,0){10}} \put(15,0){\line(1$ 

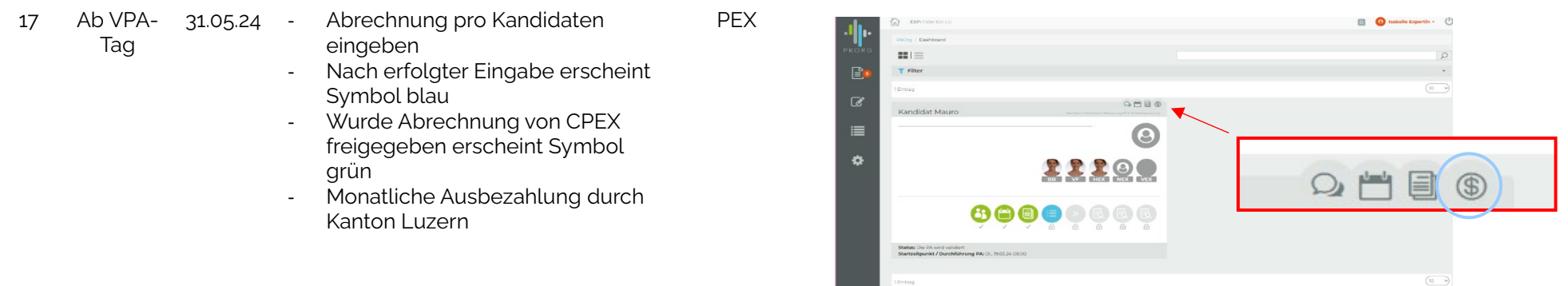